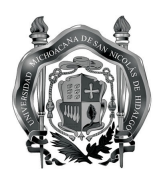

Universidad Michoacana de San Nicolás de Hidalgo Facultad de Ingeniería Eléctrica

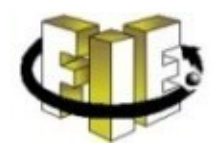

Nombre de la materia : **LABORATORIO DE GRAFICACION** Clave: **IA7200-T** No. De horas /semana : **3** Duración semanas: **16** Total de Horas : **48** No. De créditos : **6**<br>Prerrequisitos : **6**<br>**CIOOOO-T** Prerrequisitos :

## **Objetivo**

Adquirir la habilidad para desarrollar aplicaciones gráficas en 3D, basadas en la librería OpenGL bajo GNU/Linux utilizando el lenguaje C.

#### **Contenido sintético**

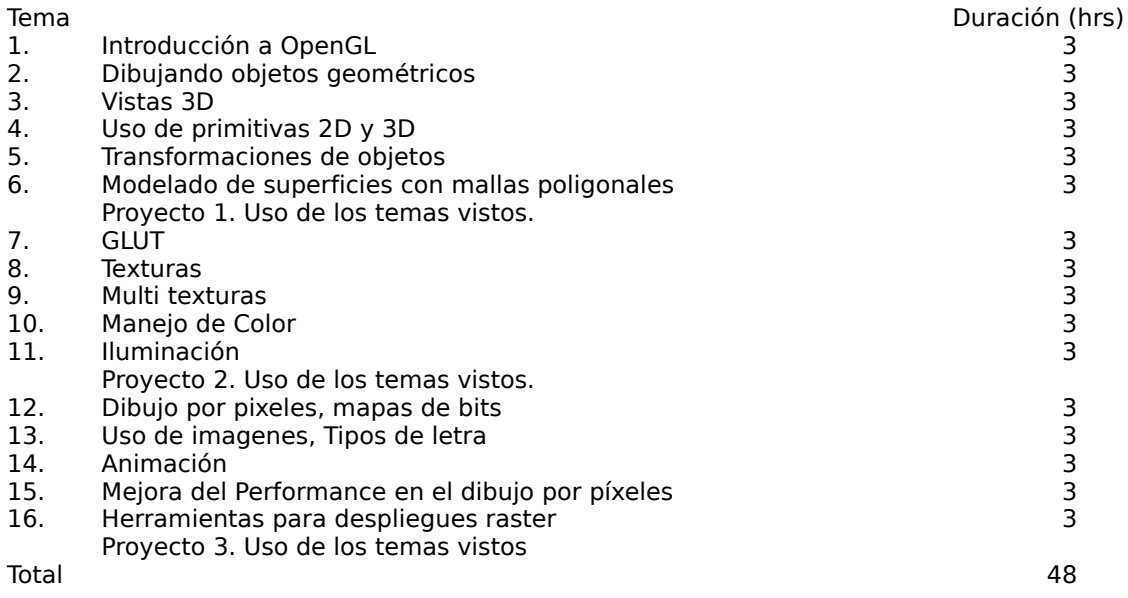

#### **Bibliografía básica**

[1] Shreiner, Dave. OpenGL Programming Guide. Seventh Edition. Addison-Wesley. 2010. [2] F. S. Hill. Computer Graphics Using Open Gl. Prentice-Hall. 2<sup>nd</sup> Edition.

#### **Bibliografía complementaria**

[1] Earnshaw, R.A., Fundamental Algorithms for Computer Graphics, Springer-Verlag, 1991. [2] Foley, J. D. , Computer Graphics: Principles And Practice, The Systems Programming Series Reading, Addison-Wesley, 1990

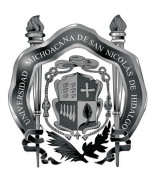

Universidad Michoacana de San Nicolás de Hidalgo Facultad de Ingeniería Eléctrica

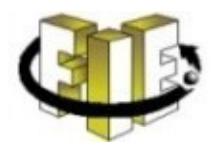

# **Metodología de enseñanza-aprendizaje**

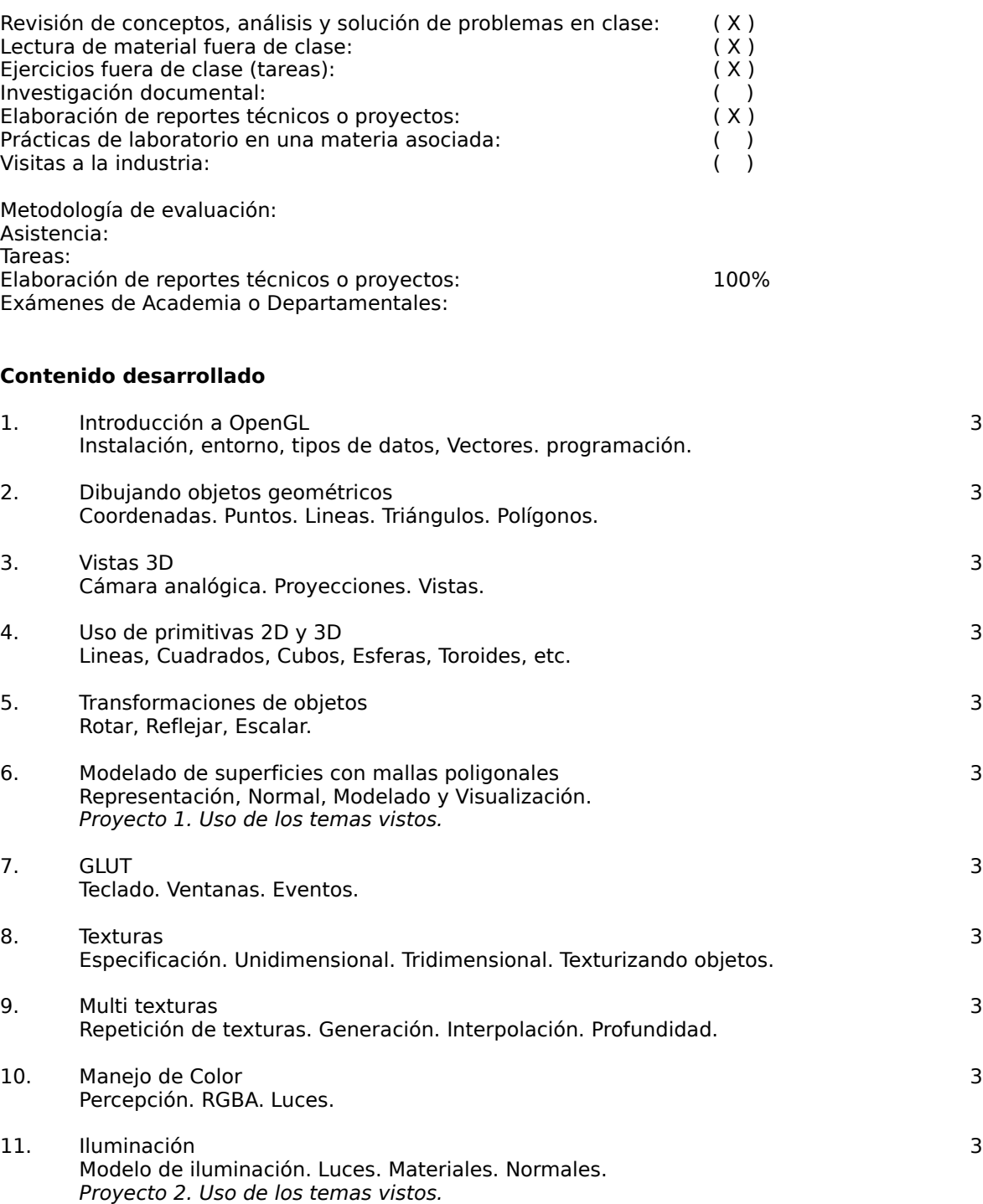

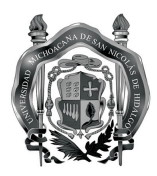

Universidad Michoacana de San Nicolás de Hidalgo Facultad de Ingeniería Eléctrica

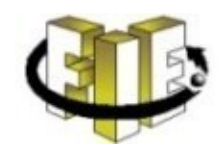

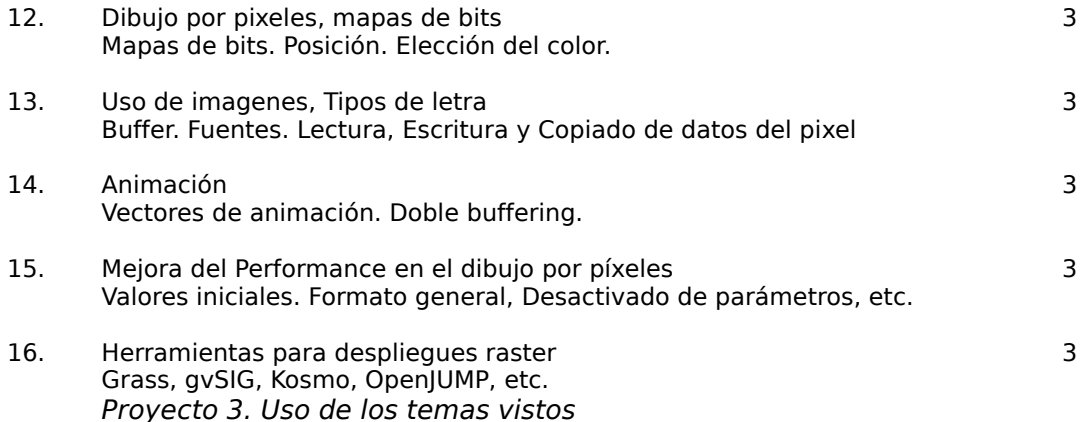

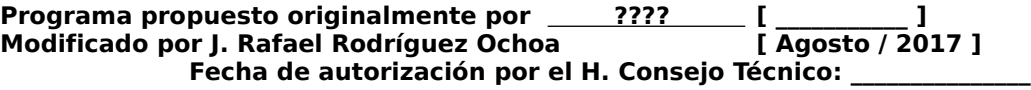

### **Comentarios para la Academia y el H. Consejo Técnico:**

- [1] Se puso de prerrequisito a programación de computadoras.
- [2] Se modificó el contenido sintético.
- [3] Se insertó el "Libro rojo" como punto uno en la bibliografía básica
- [4] Se añadió el contenido desarrollado con algunas especificaciones de temas.
- [5] Se añadieron 3 proyectos para tener referencias de evaluación.